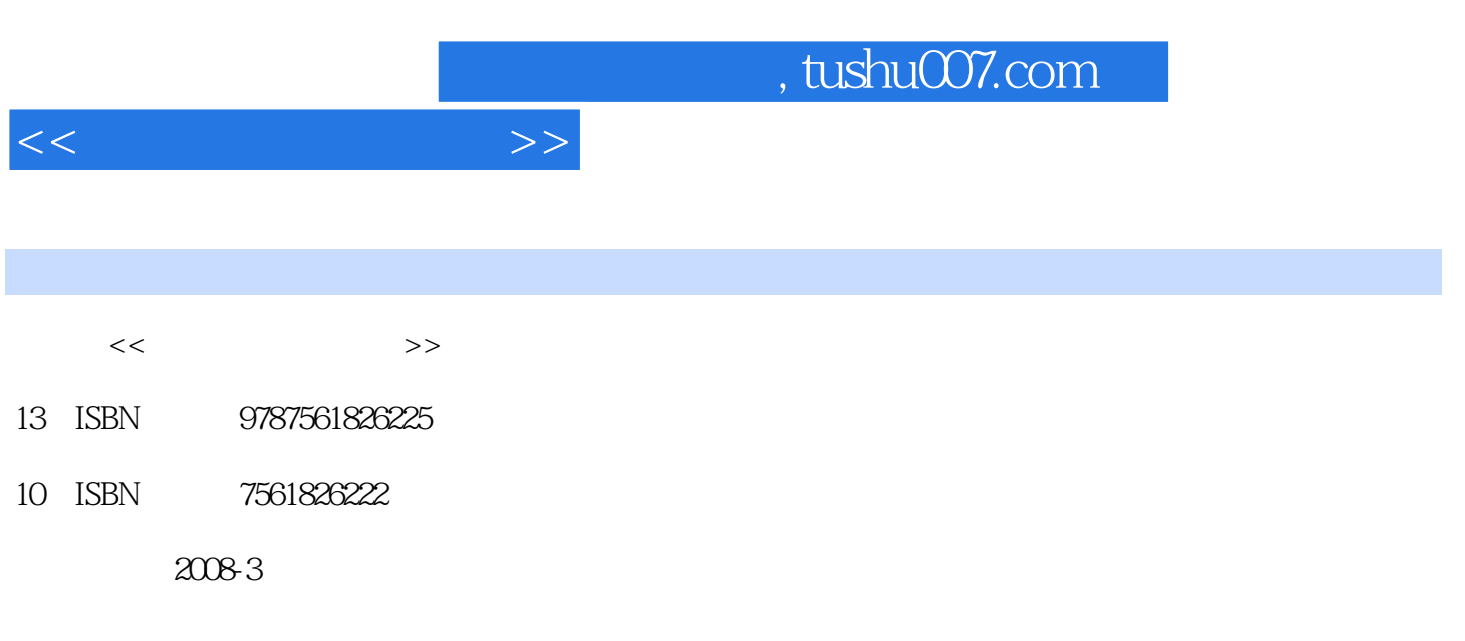

页数:329

PDF

更多资源请访问:http://www.tushu007.com

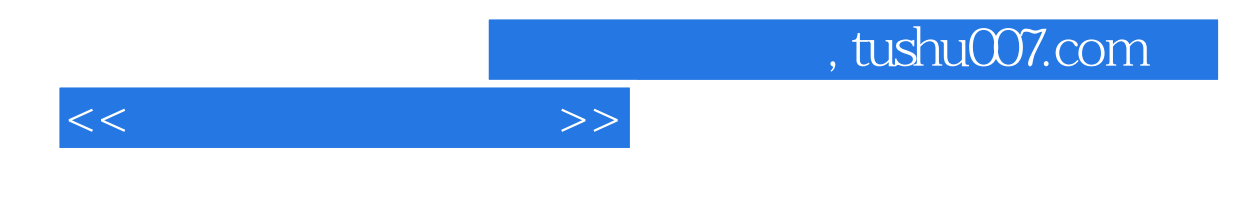

ILLustrator CS

CoreDRAW 12

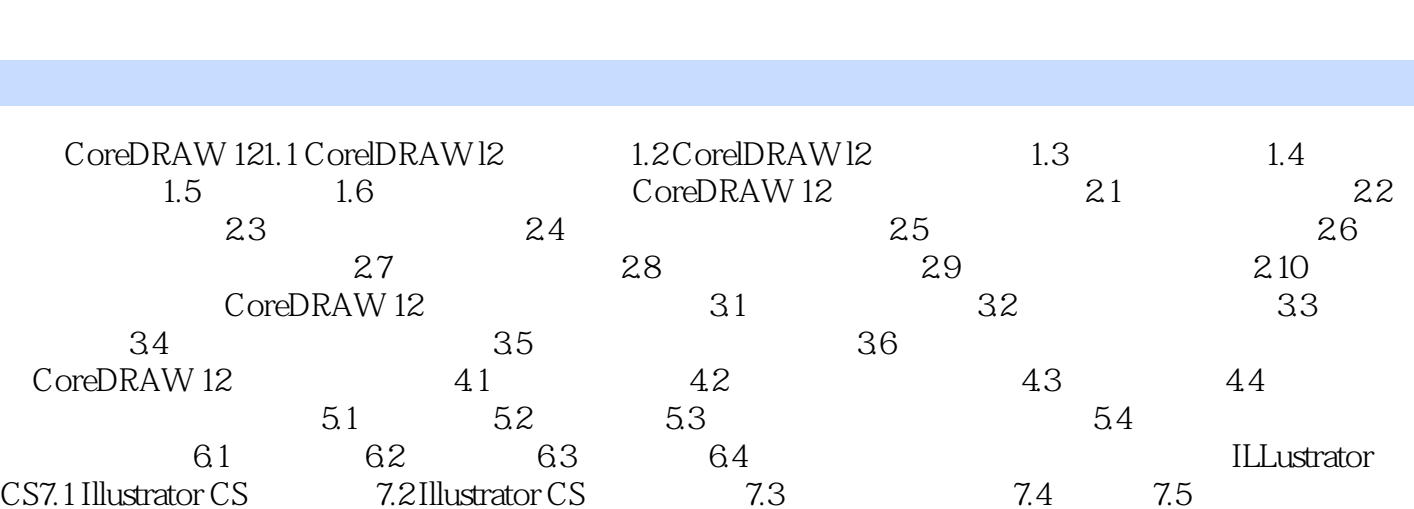

 $<<$ 

CS7.1 Illustrator CS 7.2 Illustrator CS 7.3 7.4 7.5<br>7.6 ILLustrator CS ILLustrator CS 7.6 ILLustrator CS ILLustrator CS

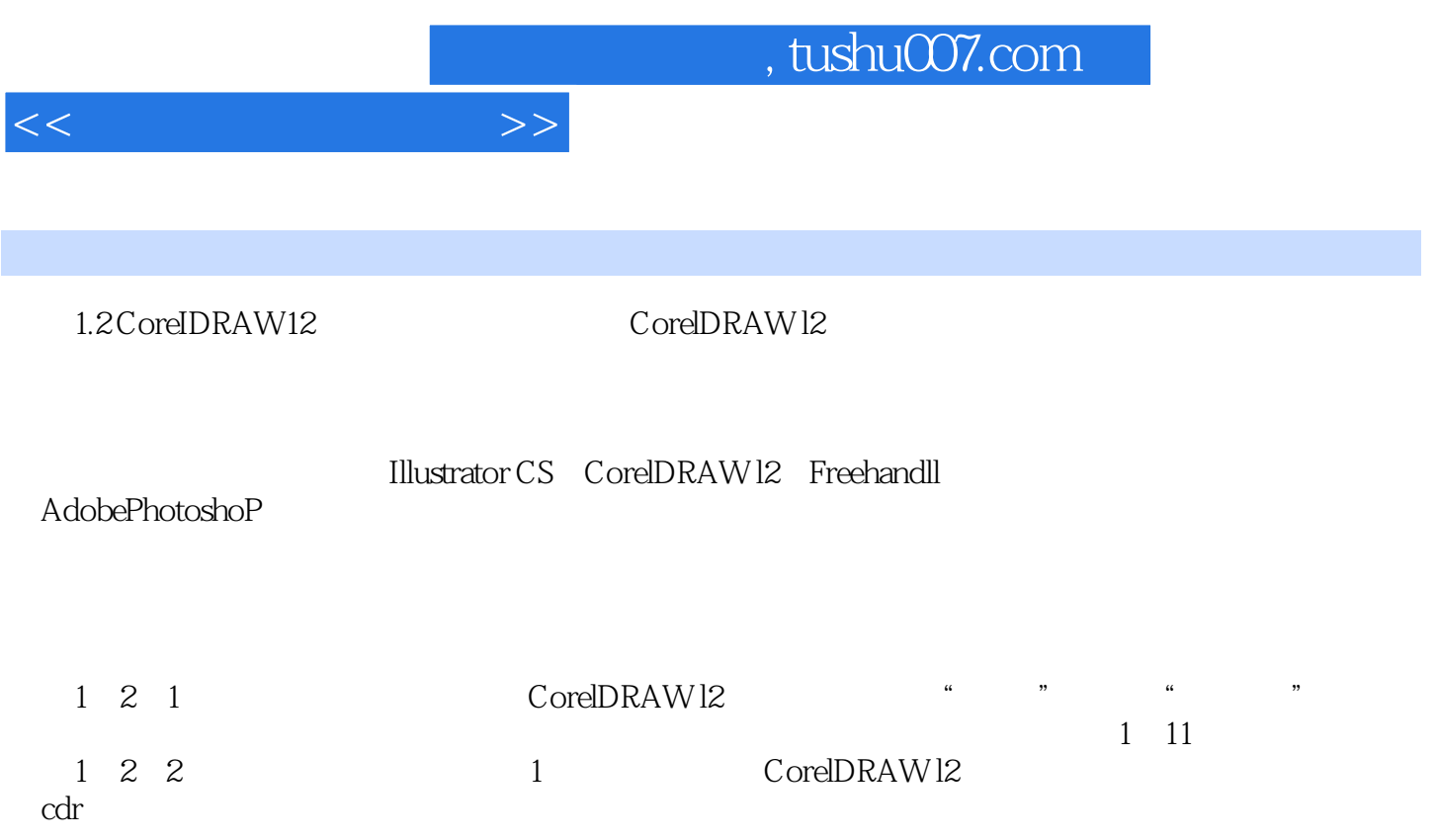

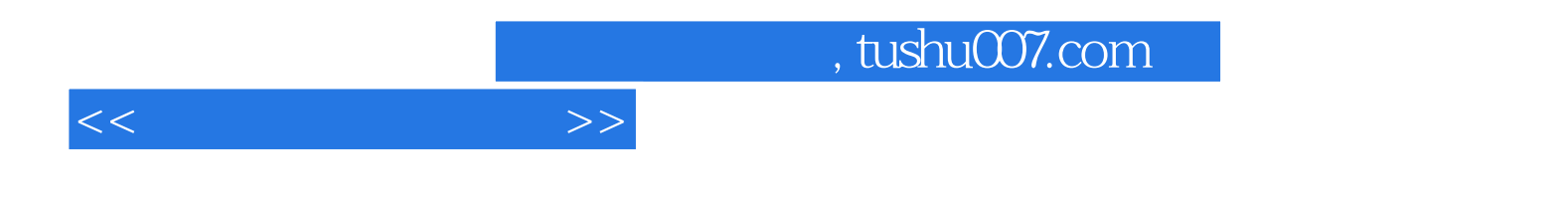

本站所提供下载的PDF图书仅提供预览和简介,请支持正版图书。

更多资源请访问:http://www.tushu007.com